## Week 14: Code Clustering Part I

**2** Published  $\|$  **Edit** 

In this assignment, you will perform a basic topic modeling analysis of tweets after a fatal Tesla crash. You should use the dataset posted on this module of the course.

The steps to complete the topic model are:

- 1. If necessary, install the topicmodels, tidytext, and ldatuning libraries
- 2. Load our standard library set along with topicmodels, tidytext, and ldatuning
- 3. Read in the crash tweets dataset
- 4. Use the unnest tokens function to convert the tokens column to words
- 5. Use the anti\_join(stop\_words) function to remove stopwords from the dataset
- 6. Use the count function to count the word frequencies by tweet id
- 7. Use the cast dtm function to cast the word fruency result from #6 to a document term matrix
- 8. Use the LDA function to fit a topic model. You can select the number of topics. More topics will take longer but will give a more informative model. You should select a number between 5 and 25.
- 9. [Optional] You can alternatively use the FindTopicsNumber function (see **[https://quantdev.ssri.psu.edu/sites/qdev/files/topic\\_modeling\\_tutorial-Gutenberg-chapter\\_as\\_document.html](https://quantdev.ssri.psu.edu/sites/qdev/files/topic_modeling_tutorial-Gutenberg-chapter_as_document.html) (https://quantdev.ssri.psu.edu/sites/qdev/files/topic\_modeling\_tutorial-Gutenberg-chapter\_as\_document.html)** ) to optimize the number of topics. Beware that this will take a very long time.
- 10. Use the following code to generate a dataset of the top 10 terms by each topic:
	- 1. [your lda model]  $\frac{1}{2}$  tidy(matrix = "beta")  $\frac{1}{2}$

 group\_by(topic) %>% top\_n(10, beta) %>% ungroup() %>% arrange(topic, -beta)

11. Plot a bar chart of the beta's of the top ten terms in each topic faceted by topic.

Note the following helpful resources:

**<https://www.tidytextmining.com/topicmodeling.html> (https://www.tidytextmining.com/topicmodeling.html)**

**[https://quantdev.ssri.psu.edu/sites/qdev/files/topic\\_modeling\\_tutorial-Gutenberg-chapter\\_as\\_document.html](https://quantdev.ssri.psu.edu/sites/qdev/files/topic_modeling_tutorial-Gutenberg-chapter_as_document.html) (https://quantdev.ssri.psu.edu/sites/qdev/files/topic\_modeling\_tutorial-Gutenberg-chapter\_as\_document.html)**

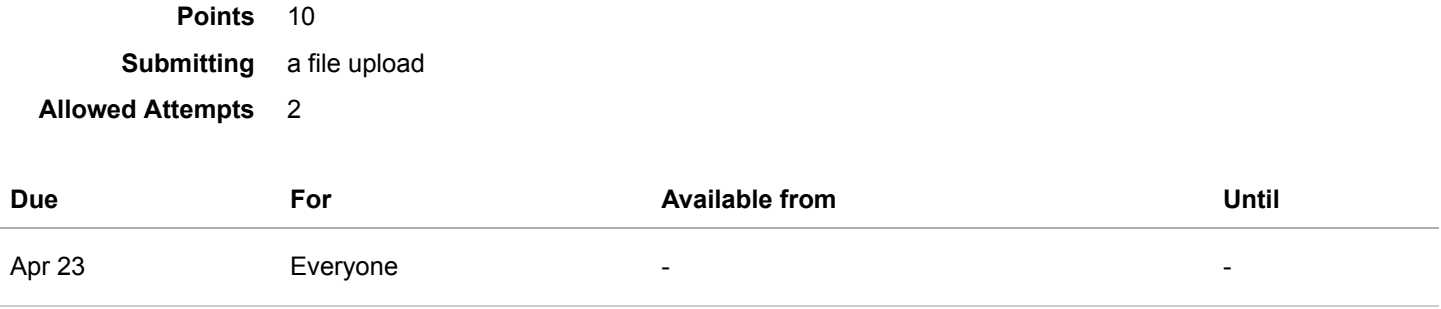

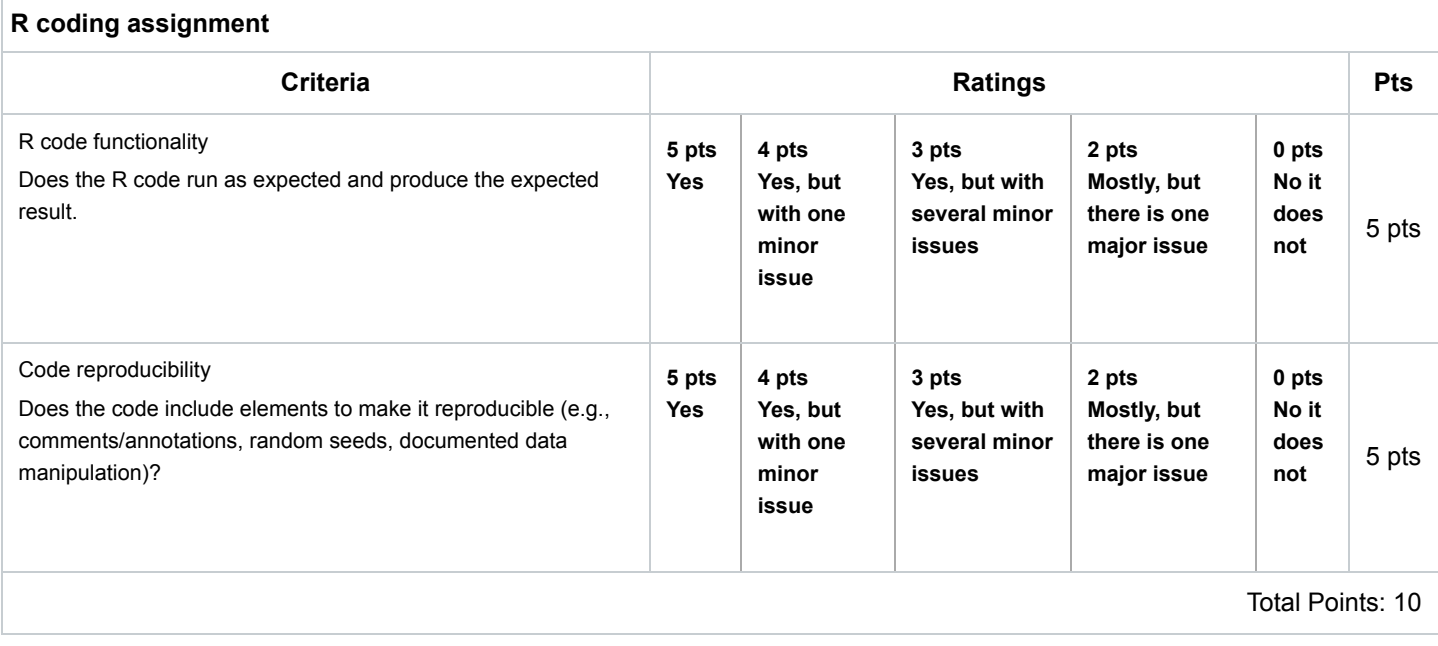